## **Inhaltsverzeichnis**

## **Einführung D-Star**

[Versionsgeschichte interaktiv durchsuchen](https://wiki.oevsv.at) [VisuellWikitext](https://wiki.oevsv.at)

## **[elltext anzeigen\)](https://wiki.oevsv.at/w/index.php?title=Einf%C3%BChrung_D-Star&action=edit&oldid=9940)** [OE1CWJ](https://wiki.oevsv.at/wiki/Benutzer:OE1CWJ) [\(Diskussion](https://wiki.oevsv.at/wiki/Benutzer_Diskussion:OE1CWJ) | [Beiträge](https://wiki.oevsv.at/wiki/Spezial:Beitr%C3%A4ge/OE1CWJ))

([→QRG für Wien Wienerberg:](#page-2-0)) [← Zum vorherigen Versionsunterschied](https://wiki.oevsv.at/w/index.php?title=Einf%C3%BChrung_D-Star&diff=prev&oldid=9940)

Frequenz: 1.298,650 MHz - Shift -28,0

#### **[Version vom 14. Juli 2012, 12:13 Uhr](https://wiki.oevsv.at/w/index.php?title=Einf%C3%BChrung_D-Star&oldid=9940) ([Qu](https://wiki.oevsv.at/w/index.php?title=Einf%C3%BChrung_D-Star&action=edit&oldid=9940) [Version vom 14. Juli 2012, 12:13 Uhr](https://wiki.oevsv.at/w/index.php?title=Einf%C3%BChrung_D-Star&oldid=9941) ([Qu](https://wiki.oevsv.at/w/index.php?title=Einf%C3%BChrung_D-Star&action=edit&oldid=9941) [elltext anzeigen](https://wiki.oevsv.at/w/index.php?title=Einf%C3%BChrung_D-Star&action=edit&oldid=9941))**

[OE1CWJ](https://wiki.oevsv.at/wiki/Benutzer:OE1CWJ) ([Diskussion](https://wiki.oevsv.at/wiki/Benutzer_Diskussion:OE1CWJ) | [Beiträge\)](https://wiki.oevsv.at/wiki/Spezial:Beitr%C3%A4ge/OE1CWJ) ([→QRG für Wien-AKH:](#page-2-1)) [Zum nächsten Versionsunterschied →](https://wiki.oevsv.at/w/index.php?title=Einf%C3%BChrung_D-Star&diff=next&oldid=9941)

#### **Zeile 19: Zeile 19:**

Repeater: OE1XDS A <br />
Repeater: OE1XDS A <br />
Repeater: OE1XDS A <br />
Repeater: OE1XDS A <br />
Repeater: OE1XDS A <br />
Repeater: OE1XDS A <br />
Repeater: OE1XDS A <br />
Repeater: OE1XDS A <br />
Repeater: OE1X

Frequenz: 1.298,650 MHz - Shift -28,0 MHz

**−** Standort: **+** Standort: AKH 1090 Wien

**−** AKH 1090 Wien

MHz

====QRG für Graz-Dobl: ==== ============QRG für Graz-Dobl: ====

## Version vom 14. Juli 2012, 12:13 Uhr

## Inhaltsverzeichnis

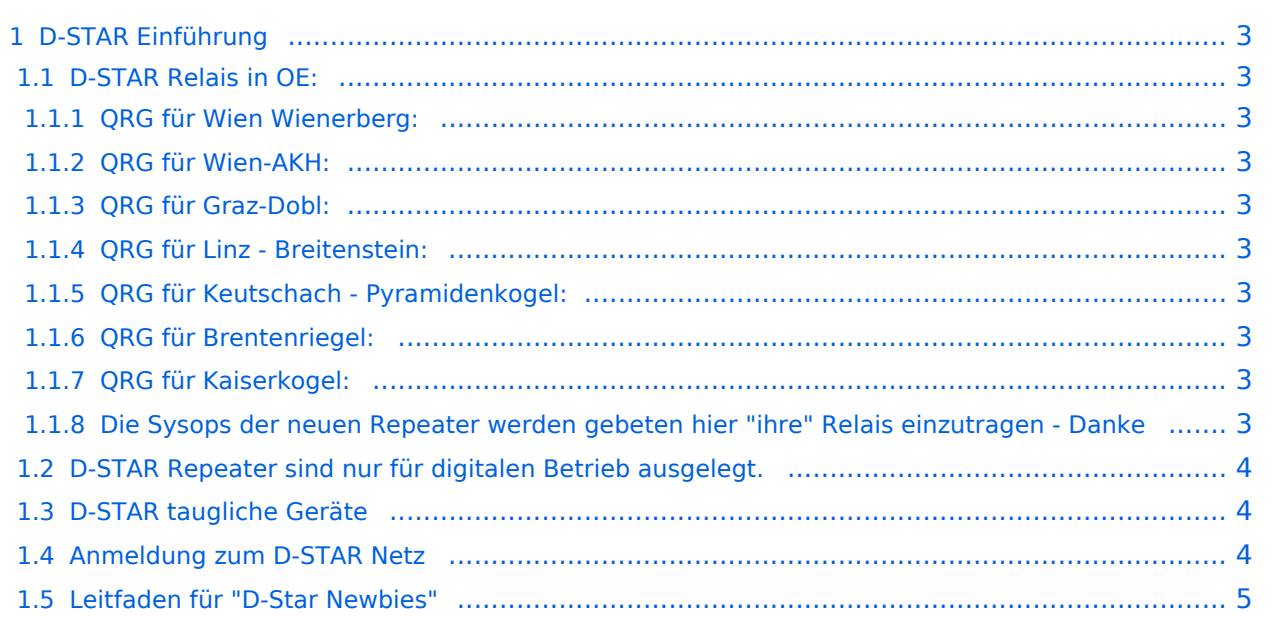

### <span id="page-2-2"></span>D-STAR Einführung

#### <span id="page-2-3"></span>**D-STAR Relais in OE:**

#### <span id="page-2-0"></span>QRG für Wien Wienerberg:

Repeater: OE1XCA C Frequenz: 145.750 MHz - Shift -0.600 MHz Standort: Wienerberg

#### <span id="page-2-1"></span>QRG für Wien-AKH:

Repeater: OE1XDS B Frequenz: 438,525 MHz - Shift -7,600 MHz Repeater: OE1XDS A Frequenz: 1.298,650 MHz - Shift -28,0 MHz Standort: AKH 1090 Wien

#### <span id="page-2-4"></span>QRG für Graz-Dobl:

Repeater: OE6XDE B(neues Rufzeichen) Frequenz: 438,900 MHZ - Shift - 7,600 MHz Standort: Sender DOBL

#### <span id="page-2-5"></span>QRG für Linz - Breitenstein:

Repeater: OE5XOL B Frequenz: 438,525 - Shift - 7,600 MHz Standort: Breitenstein

#### <span id="page-2-6"></span>QRG für Keutschach - Pyramidenkogel:

Repeater: OE8XKK C Frequenz: 145.6125 MHz - Shift -0.600 MHz Standort: Sender Pyramidenkogel

#### <span id="page-2-7"></span>QRG für Brentenriegel:

Repeater: OE4XUB B Frequenz: 438.550 MHz - Shift -7.600 MHz Standort: Brentenriegel JN87EP

#### <span id="page-2-8"></span>QRG für Kaiserkogel:

Repeater: OE3XPA B Frequenz: 438.450 MHz - Shift -7.600 MHz Standort: St. Pölten Kaiserkogel JN78SP

#### <span id="page-2-9"></span>Die Sysops der neuen Repeater werden gebeten hier "ihre" Relais einzutragen - Danke

#### <span id="page-3-0"></span>**D-STAR Repeater sind nur für digitalen Betrieb ausgelegt.**

Analoge Signale werden nicht "repeatet", hingegen können manche analoge Repeater digitale Signale umsetzen.

Die Verbindung ins D-STAR Netz ist jedoch hier nicht möglich.

#### <span id="page-3-1"></span>**D-STAR taugliche Geräte**

Derzeit gibt es nur von ICOM Geräte, die von Haus aus D-STAR fähig sind:

- [ICOM ID-31E](http://wiki.oevsv.at/index.php/ICOM_ID-31E) (Monobander 70cm, portabel, DV-Mode eingebaut, GPS-Modul eingebaut, IPX7)
- **[ICOM IC-E80D](http://wiki.oevsv.at/index.php/ICOM_ID-E880_und_IC-E80D) (Duobander, 2m, 70cm, portabel, DV-Mode bereits eingebaut)**
- ICOM IC-E91 (Duobander, 2m, 70cm, portabel, DV-Unit UT-121 nachrüstbar)
- ICOM IC-E92D (Duobander, 2m, 70cm, portabel, DV-Mode bereits eingebaut, aber GPS-Maus nur im externem Mikro)
- [ICOM IC-V82](http://wiki.oevsv.at/index.php/ICOM_IC-V82_und_IC-U82) (Monobander 2m, portabel, DV-Unit UT-118 nachrüstbar)
- [ICOM IC-U82](http://wiki.oevsv.at/index.php/ICOM_IC-V82_und_IC-U82) (Monobander 70cm, portabel, DV-Unit UT-118 nachrüstbar)
- ICOM IC-2200H (Monobander, 2m, mobil und/oder fix, DV-Unit UT-115 nachrüstbar)
- [ICOM ID-E880](http://wiki.oevsv.at/index.php/ICOM_ID-E880_und_IC-E80D) (Duobander, 2m, 70cm, mobil und/oder fix, DV-Mode bereits eingebaut)
- [ICOM IC-E2820](http://wiki.oevsv.at/index.php/ICOM_IC-E2820) (Duobander, 2m, 70cm, mobil und/oder fix, DV-Unit UT-123 nachrüstbar)
- ICOM ID-1 (Monobander, 23cm, mobil und/oder fix, DV-Mode bereits eingebaut)
- ICOM IC-9100 (Tribander, 2m, 70cm, 23cm, starionär, DV-Unit UT-121 nachrüstbar)

Für alle anderen Geräte gibt es die Möglichkeiten, einen Adapter zwischen zu schalten, der die analogen Signale in das D-Star-DV-Format codiert, beispielsweise den DV-Adapter der Zeitschrift Funkamateur oder den [D-Star-Hotspot](https://wiki.oevsv.at/wiki/D-HOT_SPOT).

#### <span id="page-3-2"></span>**Anmeldung zum D-STAR Netz**

Für die Benutzung der D-STAR Repeater und Gateways ist eine einmalige Anmeldung (kostenlos) notwendig (wie bei Echolink). [Anmeldungen / Registrierung](http://wiki.oevsv.at/index.php/Registrierung_D-Star)

Die Anmeldung / Registrierung wird von einigen D-Star Sysops durchgeführt. (z.B. auf OE1XDS von OE1SGW)

Durchschnittlich ist man in 24 Stunden weltweit registriert.

Wer bereits ein D-Star taugliches Gerät besitzt, kann sich gerne beim Autor oder bei OE1AOA melden - "hier wird ihnen geholfen".

#### <span id="page-4-0"></span>**Leitfaden für "D-Star Newbies"**

VK3ANZ, Susan Mackay hat einen vorzüglichen Leitfaden für D-Star Anfänger zusammengestellt. Hier zum Downloaden (in englischer Sprache) die

# The Newbie's Guide to Using D-Star

## How to get the most out of your new D-Star transceiver

V1.0

Susan Mackay VK3ANZ

1